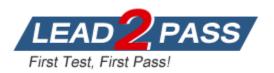

Vendor: IBM

Exam Code: 000-586

Exam Name: IBM Case Manager V5.1

Version: DEMO

# **QUESTION 1**

Case ID is the unique identifier for a case in ICM. Which statement is true?

- A. The Case ID cannot be modified.
- B. The Case ID can only be appended with additional values.
- C. The entire Case ID can be overwritten to display a new value to the case worker.
- D. Only the Case ID prefix can be modified by assigning a case property as the Case Title Property.

# Answer: C

## **QUESTION 2**

What are the three default spaces installed with IBM Case Manager?

- A. Command space, Work space, and Search space.
- B. Solution space, Work Pages space, and Case Step space.
- C. Solution space, Case Pages space, and Step Pages space.
- D. Solution Pages space, Pages space, and Case Step space.

## Answer: C

## **QUESTION 3**

What is the recommended way to add a Work Detail page?

- A. Add the page in Case Builder by duplicating another page.
- B. Add the page in Case Client and customize with new functionality.
- C. Create the new page in Case Manager client and then associate it in Case Builder.
- D. Create the new page in Case Manager client by duplicating a page and then associate it in Case Builder.

#### Answer: D

#### **QUESTION 4**

Designing, orchestrating, authoring, deploying and integrating are the five basic stages in adding iLog rules to an IBM Case Manager solution using which product?

- A. Rules Studio
- B. Case Builder
- C. Content Collector
- D. Rules Execution Server

# Answer: A

#### **QUESTION 5**

Which is NOT a capability of IBM Case Manager Builder?

- A. To allow business analysts to build case management solutions.
- B. To allow business analysts to design and deploy case management solutions.
- C. To allow business analysts to copy case management solutions within the same project area.

D. To allow business analysts to transfer a solution from the development domain to a second development or production domain.

## Answer: D

#### **QUESTION 6**

When designing a task, what is the purpose for creating a system step?

- A. To configure within Process Designer the ability for a custom UI Step.
- B. To configure within Case Builder the ability to call a Web Service Step.
- C. To configure within Case Builder the ability to call a CE\_Operation Step.
- D. To configure within Process Designer the ability to call a CE\_Operation Step.

## Answer: D

## **QUESTION 7**

A solution package is a set of XML files and folders that are the artifacts of a solution. The package contains a Solution Definition File (SDF), a Process Engine (PE) Configuration File, a Workflow Definitions, and a "Pages" folder. What is the file that contains the application space, roster, event logs, queues, in-baskets, roles, and step processors?

- A. PE Configuration File
- B. Solution Definition File
- C. Workflow Definition File
- D. Workflow Collection File

#### Answer: A

#### **QUESTION 8**

How is integration with ICM accomplished?

- A. Using REST APIs, Java APIs, and Process Engine workflow.
- B. Using REST APIs, Java APIs, ICM Client side integration, and Process Engine workflow.
- C. Using REST APIs, Java APIs, ICM Client side integration, ICC Feeds, and Process Engine workflow.
- D. Using ICM C++ APIs, REST APIs, Java APIs, ICM Client side integration, and Process Engine workflow.

#### Answer: B

#### **QUESTION 9**

What are the tasks types in ICM?

- A. Repeatable tasks, optional tasks, discretionary tasks, and event driven tasks.
- B. Repeatable tasks, optional tasks, inclusive or exclusive sets of tasks, discretionary tasks, and event driven tasks.
- C. Document arrival tasks, optional tasks, inclusive or exclusive sets of tasks, discretionary tasks, and event driven tasks.
- D. Repeatable tasks, document arrival tasks, optional tasks, inclusive or exclusive sets of tasks,

discretionary tasks, and event driven tasks.

Answer: B

## **QUESTION 10**

While designing tasks within a given case, you need to determine how best to organize them. You have discovered through requirements that a number of these tasks are related. This relationship is that only one of these can be executed within a case. What option within Case Builder shows this relationship?

- A. All Inclusive Set
- B. Mutually-Exclusive Set
- C. Manual task with pre-conditions
- D. Required task with pre-conditions

## Answer: B

## **QUESTION 11**

A solution designer creates a custom Case page in the Case Client. However, when adding this page, the analyst does not duplicate the default Case page in the solution space. The analyst enhances the page by adding the out of the box Case List widget, a Case Search widget, and a website widget from the catalog. Which action must the analyst perform to make the custom page functional?

- A. Add the Case Information Widget from the catalog.
- B. Add a script adapter widget and wire it to the Case List and Case Search widgets.
- C. Add the Command widget which automatically wires to the Case List and Case Search widgets.
- D. Add the Command widget and manually wire this widget to the Case List and Case Search widgets.

#### Answer: C

#### **QUESTION 12**

How can you implement an IBM BPM automated task?

- A. Create an empty task using Case Manager Builder, discover this empty task with Integration Designer and implement the Process Server process.
- B. Create a task with a system step in Case Manager Builder, discover this empty task with Integration Designer and implement the Process Server process.
- C. Create an empty task using Case Manager Builder, discover this empty task with Integration Designer and implement the Process Server process via a custom class in IBM BPM.
- D. Create an empty task using Case Manager Builder, discover this empty task with Integration Designer and implement the Process Server process, and configure the Case Manager REST API endpoint in IBM BPM.

#### Answer: A

### **QUESTION 13**

In addition to case type, properties, document types, and tasks, what are the components of a Solution in Case Builder?

- A. Roles, inbaskets, and pages.
- B. Roles, task steps, and inbaskets.
- C. Task steps, roles, inbaskets, and rules.
- D. Task steps, roles, inbaskets, application spaces, and forms.

#### Answer: B

## **QUESTION 14**

How do you secure specific types of cases to specific users and groups?

- A. Use FEM to set the default instance security of the case folder class.
- B. Use Process Configuration Console to adapt the case security instance.
- C. Create a system task in Case Builder to set the default security on the case type.
- D. Use the CE REST API after the case is launched to assign users to the case object's ACL.

## Answer: A

## **QUESTION 15**

Which two statements are correct about a design object store? (Choose two.)

- A. It contains a solution package for each solution.
- B. The solutions are deployed and tested in the design object store.
- C. A design object store is not allowed in a production environment.
- D. Each Case Manager/P8 Domain allows multiple design object stores.
- E. Each Case Manager/P8 Domain allows one (and only one) design object store.

#### Answer: AE